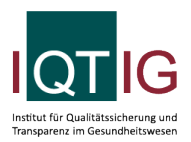

DKK (Spezifikation 2021 PB V04)

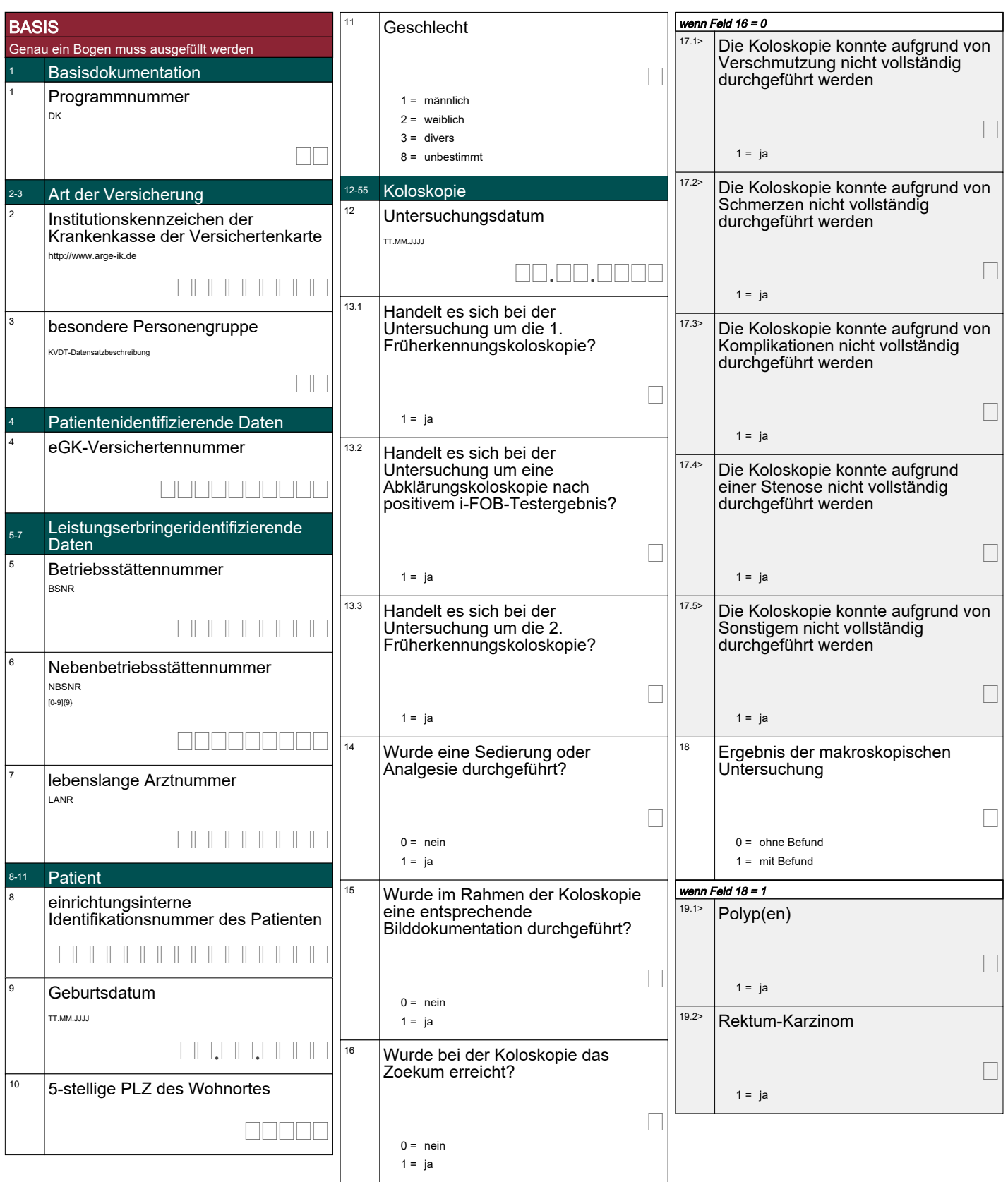

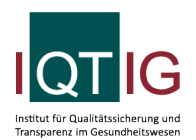

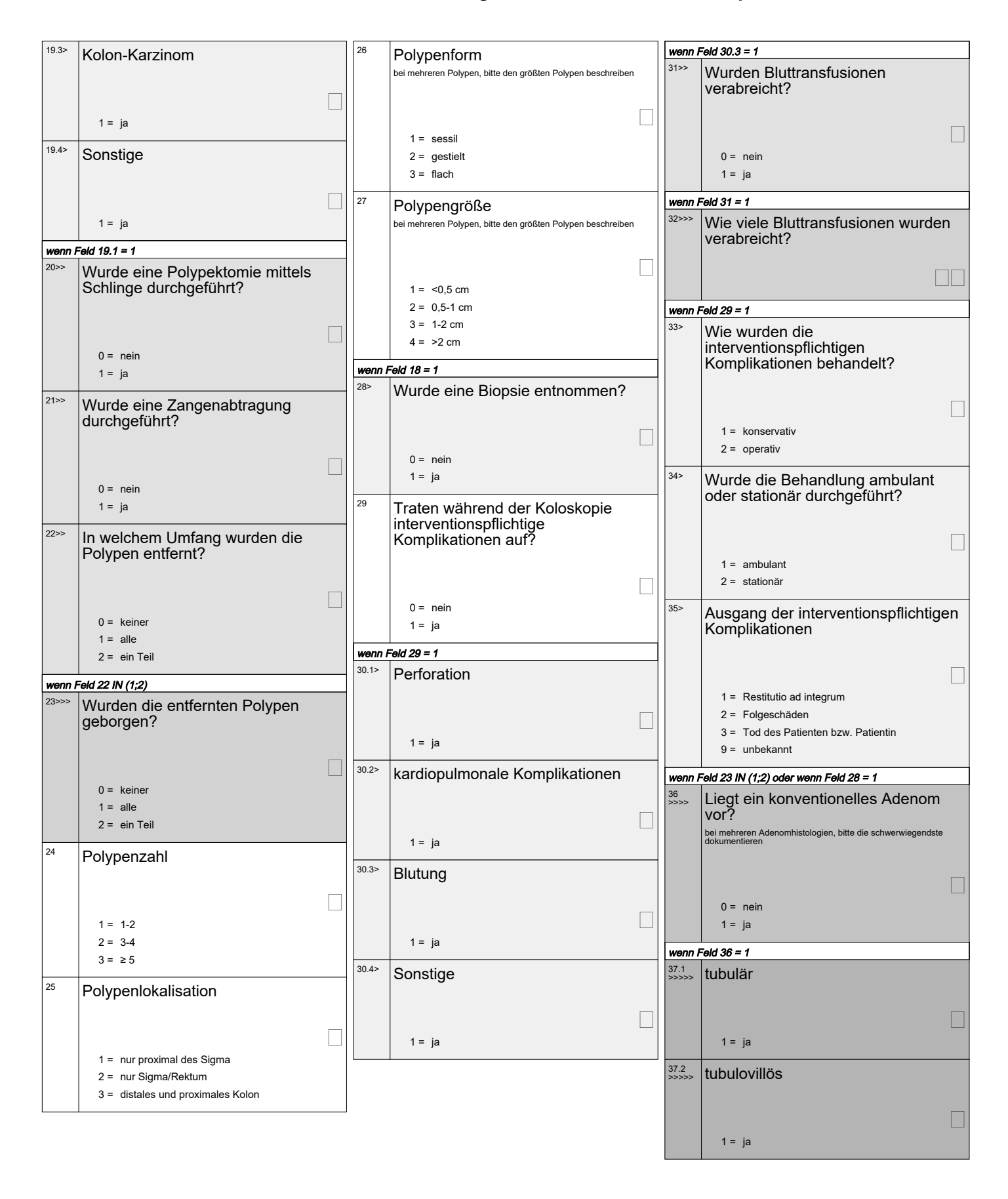

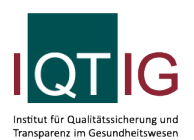

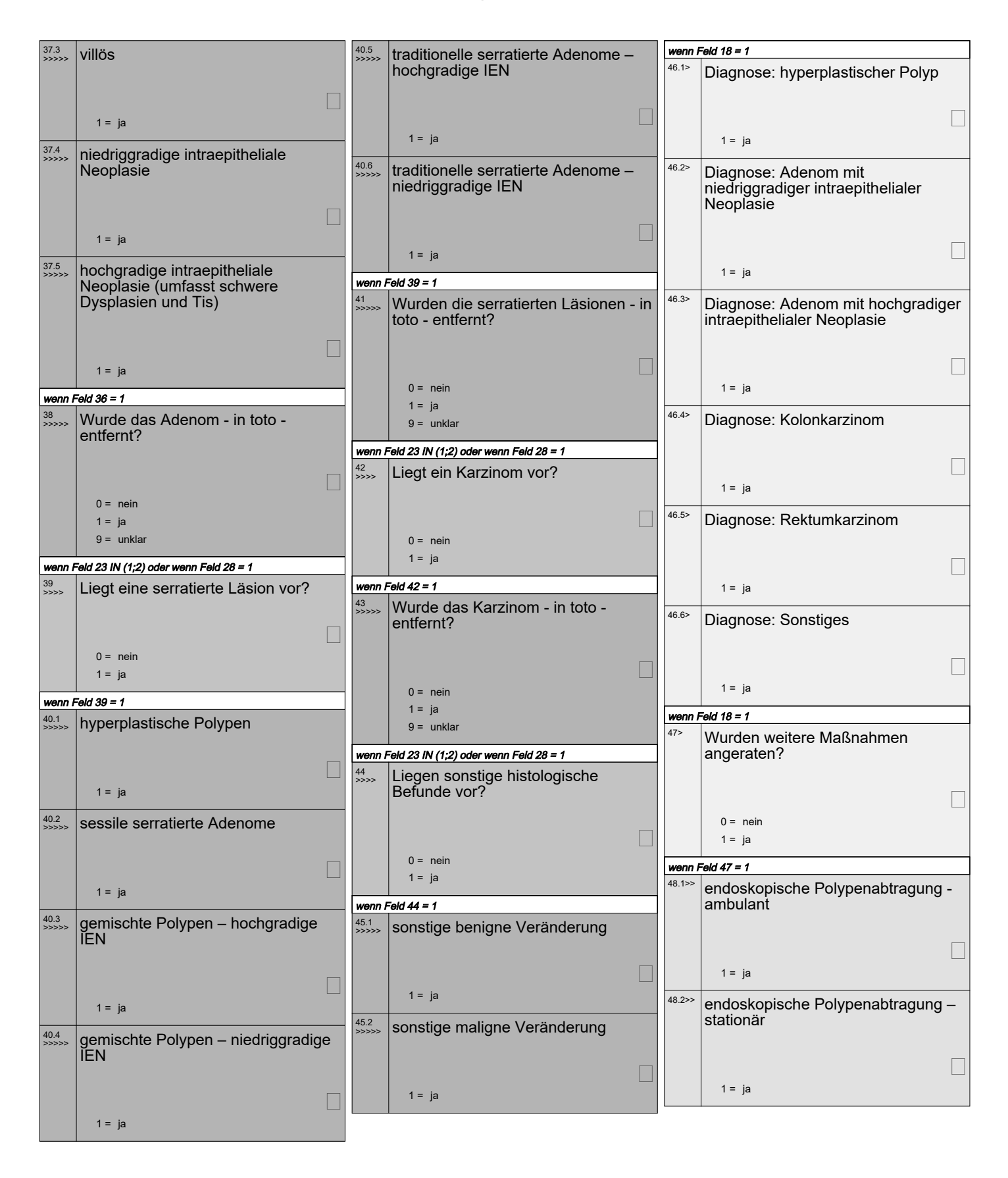

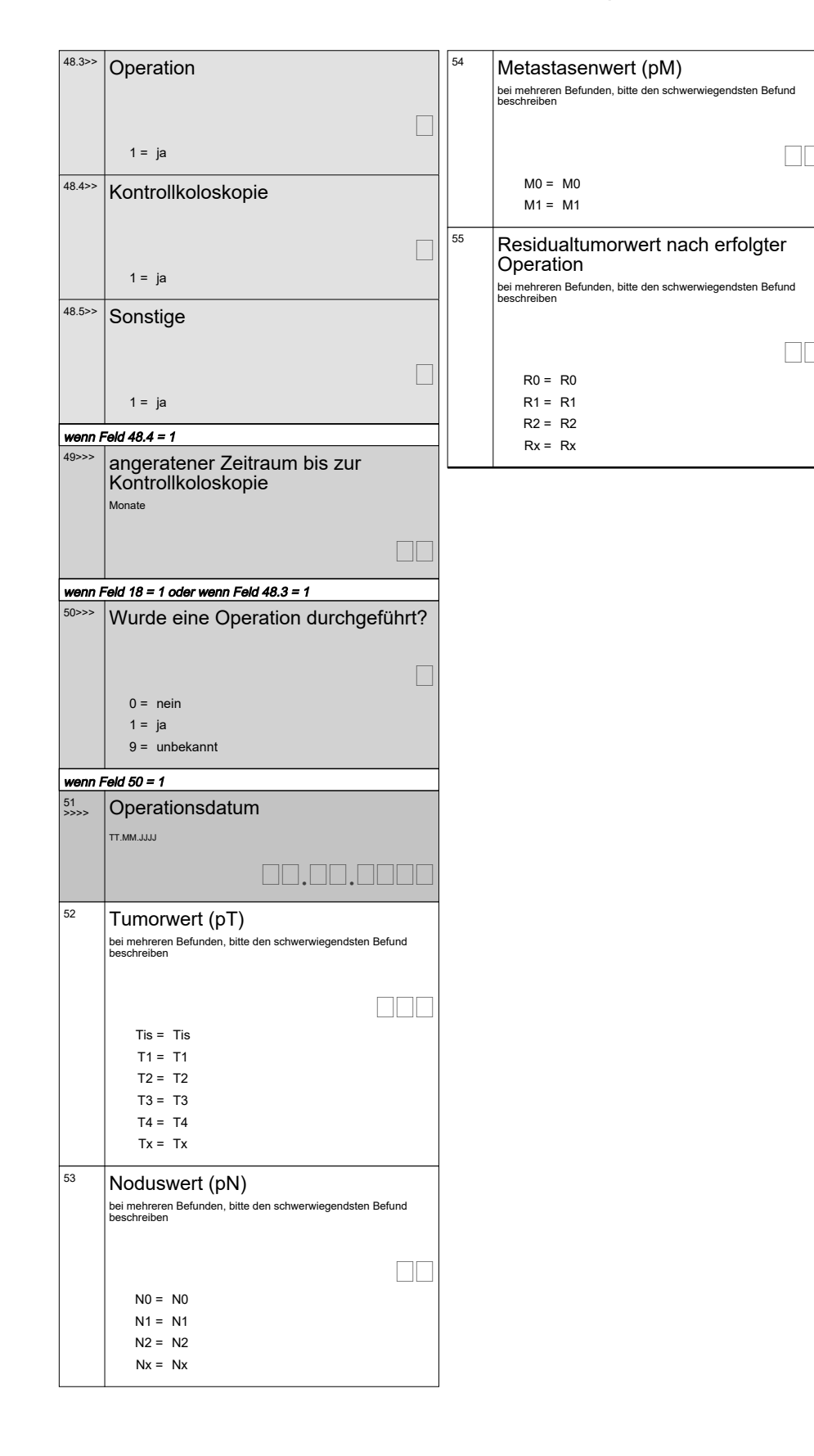

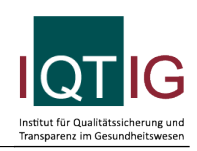